**MEDIENMITTEILUNG** 

Présidence du Conseil d'Etat **Chancellerie - IVS** Präsidium des Staatsrates **Kanzlei - IVS**

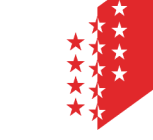

**CANTON DU VALAIS KANTON WALLIS** 

16. März 2020

## **Coronavirus (COVID-19)**

## **Der Staatsrat verhängt aussergewöhnliche Lage**

**Angesichts der Entwicklung der Coronavirus-Pandemie (COVID-19) hat der Walliser Staatsrat für das gesamte Kantonsgebiet bis auf Weiteres die aussergewöhnliche Lage verhängt. Zusätzlich zu den seit Freitag, 13. März geltenden Massnahmen, hat er weitere Massnahmen ergriffen. Alle gastronomischen Einrichtungen werden ab heute Montag, 16. März um 18.30 Uhr für die Öffentlichkeit geschlossen, ebenso wie Geschäfte, Läden und Märkte, mit Ausnahme derer, die Lebensmittel oder Güter für den Grundbedarf verkaufen. Öffentliche oder private Veranstaltungen und Versammlungen sind verboten. Kultusdienste und alle öffentlichen und privaten Kurse, sowohl für Gruppen als auch für Einzelpersonen, sowie Aktivitäten im Zusammenhang mit persönlichen Dienstleistungen werden eingestellt. Die Hotels sind ab Dienstagabend geschlossen.**

Um die Ausbreitung der Coronavirus-Pandemie (COVID-19) einzudämmen, verhängt der Staatsrat bis auf Weiteres die aussergewöhnliche Lage für das gesamte Kantonsgebiet. Dieser Beschluss ermöglicht es ihm, alle erforderlichen Massnahmen zu ergreifen, um ernsten Bedrohungen oder anderen aussergewöhnlichen Situationen zu begegnen.

Die Regierung hält es für notwendig, rasch zusätzliche Massnahmen zu ergreifen, um den Schutz der Bevölkerung zu gewährleisten und die Ausbreitung des Virus im Kanton so weit wie möglich zu verzögern. Sie hatte bereits am Freitag, dem 13. März, eine Reihe strikter Massnahmen erlassen, wie zum Beispiel die Schliessung von Schulen, Kinderbetreuungseinrichtungen und Freizeitstätten, das Durchführungsverbot zahlreicher Veranstaltungen und Gruppenaktivitäten, die Einschränkungen für den Besuch von Cafés, Restaurants und Kantinen sowie das Besuchsverbot (sofern es keine begründeten Ausnahmen gibt) in Gesundheits- und sozial-medizinischen Einrichtungen und Institutionen.

Zusätzlich zu diesen Massnahmen hat der Staatsrat beschlossen, die folgenden Beschränkungen einzuführen:

- Verbot von öffentlichen oder privaten Veranstaltungen und Versammlungen, sowohl in Gebäuden als auch im Freien (ausser Ausnahmen des Staatsrates):
- Verbot von sportlichen und kulturellen Aktivitäten und Veranstaltungen, sowohl von Profi- als auch Amateursportlern, jeder Art und Kategorie, unabhängig von der Anzahl der anwesenden Personen;
- Die Aussetzung der Kultusdienste (Gottesdienste, Andachten usw.) aller Religionen und die Verpflichtung, Beerdigungen im engen Familienkreis abzuhalten; wobei die Kultusräumlichkeiten unter Einhaltung der erhöhten Hygienestandards und angemessener sozialer Distanz offen bleiben dürfen;

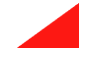

- Aussetzung aller öffentlichen und privaten Kurse, sowohl für Gruppen als auch für Einzelpersonen (Weiterbildung, berufliche Weiterbildung, Sport, Musik usw.), mit Ausnahme von betriebsinternen Schulungen, die absolut notwendig sind;
- Schliessung aller gastronomischen Einrichtungen für die Öffentlichkeit ab Montag, 16. März um 18.30 Uhr, einschliesslich Restaurants, Pubs, Eisdielen, Tea-Rooms, Ferien auf dem Bauernhof, Berghütten und Hütten, gelegentlich geöffnete Brauereien, Bars (einschliesslich jenen, die an Bäckereien, Tankstellen, Bahnhöfen, Hotels und Campingplätzen angeschlossen sind), mit Ausnahme von Liefer- und Zustelldiensten von Lebensmitteln nach Hause, Take-Away-Angeboten am Schalter oder Tresen, gemeinnützigen Sozialkantinen, Kantinen in Krankenhäusern, Pflege- und Altersheimen sowie nicht öffentlich zugänglichen Betriebskantinen, unter Einhaltung der erhöhten Hygienestandards und angemessener sozialer Distanz;
- Schliessung von Geschäften, Läden und Märkten für die Öffentlichkeit ab Montag, 16. März um 18.30 Uhr, unter Vorbehalt von Notfällen mit Ausnahme jener, die Lebensmittel oder Güter für den Grundbedarf, medizinische und gesundheitliche Artikel verkaufen sowie Apotheken, Drogerien, Optiker, Kioske und Tankstellen (ausser dem Bereich Cafe, Bar), unter Einhaltung der erhöhten Hygienestandards und angemessener sozialer Distanz (im Notfall können Geschäfte, die geschlossen bleiben müssen, jedoch einzelne Kunden nach Vereinbarung annehmen);
- Schliessung von Hotels, der Parahotellerie und allen Unterkunftsformen (inklusive Online-Reservationsseiten wie Airbnb) für die Öffentlichkeit ab Dienstag, 17. März um Mitternacht (mit Ausnahme der vom Staatsrat erteilten ausserordentlichen Genehmigungen zur Unterbringung von Grenzgängern);
- Schliessung von Einrichtungen für Tätigkeiten im Zusammenhang mit persönlichen Dienstleistungen (einschliesslich Friseure, Barbiere, Kosmetiksalons, Nagelstudios, Tattoo-Studios – auch solche, die von zu Hause aus arbeiten) für die Öffentlichkeit, mit Ausnahme der Angehörigen von Gesundheitsberufen;
- Schliessung der Tagesstrukturen in Alters- und Pflegeheimen für diejenigen Patienten, die von zu Hause kommen, vorbehaltlich einer Genehmigung der Dienststelle für Gesundheitswesen (diese Plätze sind für Personen reserviert, die aus dem Spital entlassen werden);
- Verbot von Fahrschulkursen und Aussetzung von Führerscheinprüfungen;
- Verbot aller Dienstleistungen kommerzieller Art im Zusammenhang mit Sport- oder Freizeitaktivitäten;
- Aufrechterhaltung der Dienstleistungen der Post, Banken, Finanzplatz und Versicherungen, des Landwirtschaftsektors, der Lebensmittelverarbeitung und der Lebensmittelindustrie, einschliesslich der Lieferketten, die Waren und Dienstleistungen anbieten, unter Einhaltung der erhöhten Hygienestandards und angemessener sozialer Distanz;
- Empfehlung an alle anderen Aktivitäten der Privatwirtschaft, sich an die neue Situation anzupassen, die erhöhten Hygienestandards und eine

angemessene soziale Distanz zu respektieren und lokale Unterkünfte für Grenzgänger zu suchen.

Mit Ausnahme der Hotels, für die oben ein spezifischer Zeitplan festgelegt wurde, treten die anderen Massnahmen am Montag, 16. März, ab 18.30 Uhr in Kraft. Die Öffentlichkeit wird auf die strafrechtlichen Folgen der Nichteinhaltung dieser Entscheidung aufmerksam gemacht, die mit einer Geldstrafe von bis zu 10'000 Franken geahndet werden kann.

Die Bevölkerung wird dringend aufgefordert, ihre Fortbewegungen einzuschränken. Darüber hinaus wird dringend empfohlen, dass Personen ab 65 Jahren und solche, die einer Risikogruppe angehören, zuhause bleiben, keine Kinder betreuen, nicht an öffentlichen oder privaten Veranstaltungen teilnehmen und keine öffentlichen Verkehrsmittel benutzen, ausser für medizinische oder berufliche Bedürfnisse oder den Kauf von Gütern für die Grundversorgung. Personen in Quarantäne müssen zuhause bleiben.

Was die Schulen und Einrichtungen für die frühkindliche Betreuung betrifft, die bis zum 30. April geschlossen bleiben, so dürfen diese Kinder aufnehmen, deren beide Elternteile in einem der folgenden Berufsfelder tätig sind, die für die Bewältigung der Krise unerlässlich sind:

- das Personal des Gesundheitswesens gemäss folgender Liste: Ärzte, Angestellte von Spitälern, Alters- und Pflegeheime, SMZ sowie andere Organisationen für die häusliche Pflege und die Haushaltshilfe, selbständige Krankenschwestern, Apotheker und Angestellte von Apotheken, Angestellte der Kantonalen Walliser Rettungsorganisation (KWRO) und der Rettungsdienste;
- Mitarbeiter von spezialisierten Instituten und sonderpädagogischen Einrichtungen;
- Mitarbeiter, die in Kollektivunterkünften im Asylbereich arbeiten;
- Sicherheitspersonal (Polizei, Berufsfeuerwehr, Armee, Zivilschutz, Gefängnisse, Krankenwagenfahrer);
- das für den Empfangsdienst in der Schule oder im Kindergarten / in Tagesstäten zuständige Personal;
- Personal, das für wesentliche Aufgaben der Regierung zuständig ist.

Härtefälle bleiben vorbehalten.

Hinsichtlich der Arztzeugnisse werden Unternehmen und Institutionen aufgefordert, deren Vorweisen erst ab dem fünften Arbeitstag der krankheitsbedingten Abwesenheit eines Mitarbeiters zu verlangen.

Die Kantonspolizei ist für die Durchführung und Durchsetzung von Polizeimassnahmen auf dem gesamten Kantonsgebiet zuständig.

## **Kontaktperson**

**Roberto Schmidt**, Präsident des Staatsrates, 079 220 32 29